## **Section : 6. Pekerjaan Rumah**

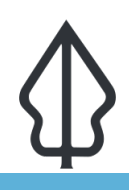

**Module : 6.2. Pekerjaan Rumah 3**

## **Membuat laporan standar baru untuk InaSAFE**

"Membuat laporan standar baru untuk InaSAFE"

Untuk penugasan ini kami ingin memberikan tugas untuk membaut laporan standar baru untuk InaSAFE.

- Silakan mengacu pada latihan kustomisasi [hazard exposure reports](http://changelog.inasafe.org/en/inasafe/section/advanced-inasafe-customisation/detail/21/)
- Buat laporan baru untuk skenario ancaman / keterpaparan pilihan Anda
- Ekspor template laporan Anda menjadi berkas .qpt dan kumpulkan melalui InaSAFE melalui tiket di <http://github.com/inasafe/inasafe/issues>

Beri tahu pelatih Anda ketika Anda sudah mengumpulkan template Anda.